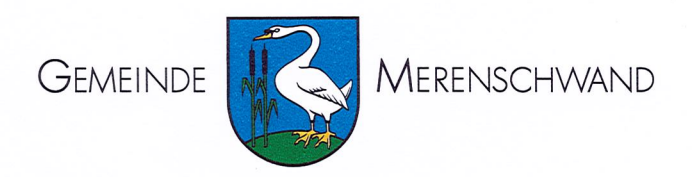

Gemeindekanzlei Kanzleistr. 8 Postfach 165 5634 Merenschwand Telefon 056 675 53 00 Telefax 056 675 53 09 E-Mail gemeindekanzlei@merenschwand.ch

Empfänger siehe Verteiler

Merenschwand, 21. März 2018

# Änderung des Gastgewerbegesetzes (GGG) / Meldepflicht Einzelanlass / Ausstellung der Kleinhandelsbewilligung

Sehr geehrte Damen und Herren

Der Grosse Rat des Kantons Aargau hat am 29. September 2017 einer Änderung des Gesetzes über das Gastgewerbe und den Kleinhandel mit alkoholhaltigen Getränken zugestimmt. Die Änderung betrifft insbesondere die Erteilung der Bewilligung für den Kleinhandel mit Spirituosen (Kleinhandelsbewilligung) an Einzelanlässen. Für Anlässe ab dem 1. März 2018 ist nicht mehr das Amt für Verbraucherschutz, Sektion Lebensmittelkontrolle, sondern neu die Gemeinde zuständig.

# Vorgehen

Die Wirtetätigkeit an einem Einzelanlass (nicht nur auf den Ausschank von Spirituosen bezogen) ist mindestens 10 Tage vor dem Anlass

a) der Gemeindekanzlei Merenschwand (Anmeldung Wirtetätigkeit gemäss § 6 Abs. 2 GGV und Kleinhandelsbewilligung gemäss § 11a GGG) und

# b) dem Amt für Verbraucherschutz (Meldepflicht nach Lebensmittelgesetz) zu melden.

Auf der Website des Kantons Aargau ist das gemeinsame Formular für Einzelanlässe aufgeschaltet oder es kann über den Online-Schalter der Website der Gemeinde Merenschwand (mit dem Suchbegriff "Einzelanlass") aufgerufen werden. Das ausgefüllte Formular für die Meldung eines Einzelanlasses, mit oder ohne Antrag für die Kleinhandelsbewilligung, ist elektronisch an das Amt für Verbraucherschutz zu schicken sowie anschliessend ausgedruckt der Gemeindekanzlei Merenschwand, Kanzleistrasse 8, 5634 Merenschwand, einzureichen. Weitere Infos finden Sie in den beigelegten Merkblättern.

 $\label{eq:2.1} \frac{1}{\sqrt{2}}\sum_{i=1}^n\frac{1}{\sqrt{2}}\sum_{i=1}^n\frac{1}{\sqrt{2}}\sum_{i=1}^n\frac{1}{\sqrt{2}}\sum_{i=1}^n\frac{1}{\sqrt{2}}\sum_{i=1}^n\frac{1}{\sqrt{2}}\sum_{i=1}^n\frac{1}{\sqrt{2}}\sum_{i=1}^n\frac{1}{\sqrt{2}}\sum_{i=1}^n\frac{1}{\sqrt{2}}\sum_{i=1}^n\frac{1}{\sqrt{2}}\sum_{i=1}^n\frac{1}{\sqrt{2}}\sum_{i=1}^n\frac$  $\label{eq:2.1} \frac{1}{\sqrt{2\pi}}\int_{\mathbb{R}^3}\frac{1}{\sqrt{2\pi}}\left(\frac{1}{\sqrt{2\pi}}\right)^2\frac{1}{\sqrt{2\pi}}\int_{\mathbb{R}^3}\frac{1}{\sqrt{2\pi}}\left(\frac{1}{\sqrt{2\pi}}\right)^2\frac{1}{\sqrt{2\pi}}\frac{1}{\sqrt{2\pi}}\int_{\mathbb{R}^3}\frac{1}{\sqrt{2\pi}}\frac{1}{\sqrt{2\pi}}\frac{1}{\sqrt{2\pi}}\frac{1}{\sqrt{2\pi}}\frac{1}{\sqrt{2\pi}}\frac{1}{\sqrt{2\$ 

 $\mathcal{L}^{\text{max}}_{\text{max}}$  and  $\mathcal{L}^{\text{max}}_{\text{max}}$ 

Vielen Dank für die Kenntnisnahme und Umsetzung der oben erwähnten Schritte. Bei Fragen wenden Sie sich bitte an die Gemeindekanzlei.

Freundliche Grüsse

**GEMEINDEKANZLEI MERENSCHWAND** Die Gemeindeschreiber-Stv.:

Selina Lusser

# Verteiler:

- Vereine gemäss Vereinsverzeichnis
- Ringerstaffel Freiamt, 5628 Aristau
- ATF Crazy Jumpers, 5630 Muri

# Beilagen:

- Merkblatt 5
- Merkblatt 21
- Merkblatt 24

 $\epsilon$ 

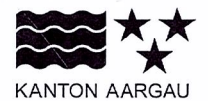

# DEPARTEMENT GESUNDHEIT UND SOZIALES

Amt für Verbraucherschutz

Obere Vorstadt 14, 5000 Aarau, 062 835 30 20, verbraucherschutz@ag.ch, www.ag.ch/dgs

# **MERKBLATT 5**

# Angaben auf der Getränkekarte

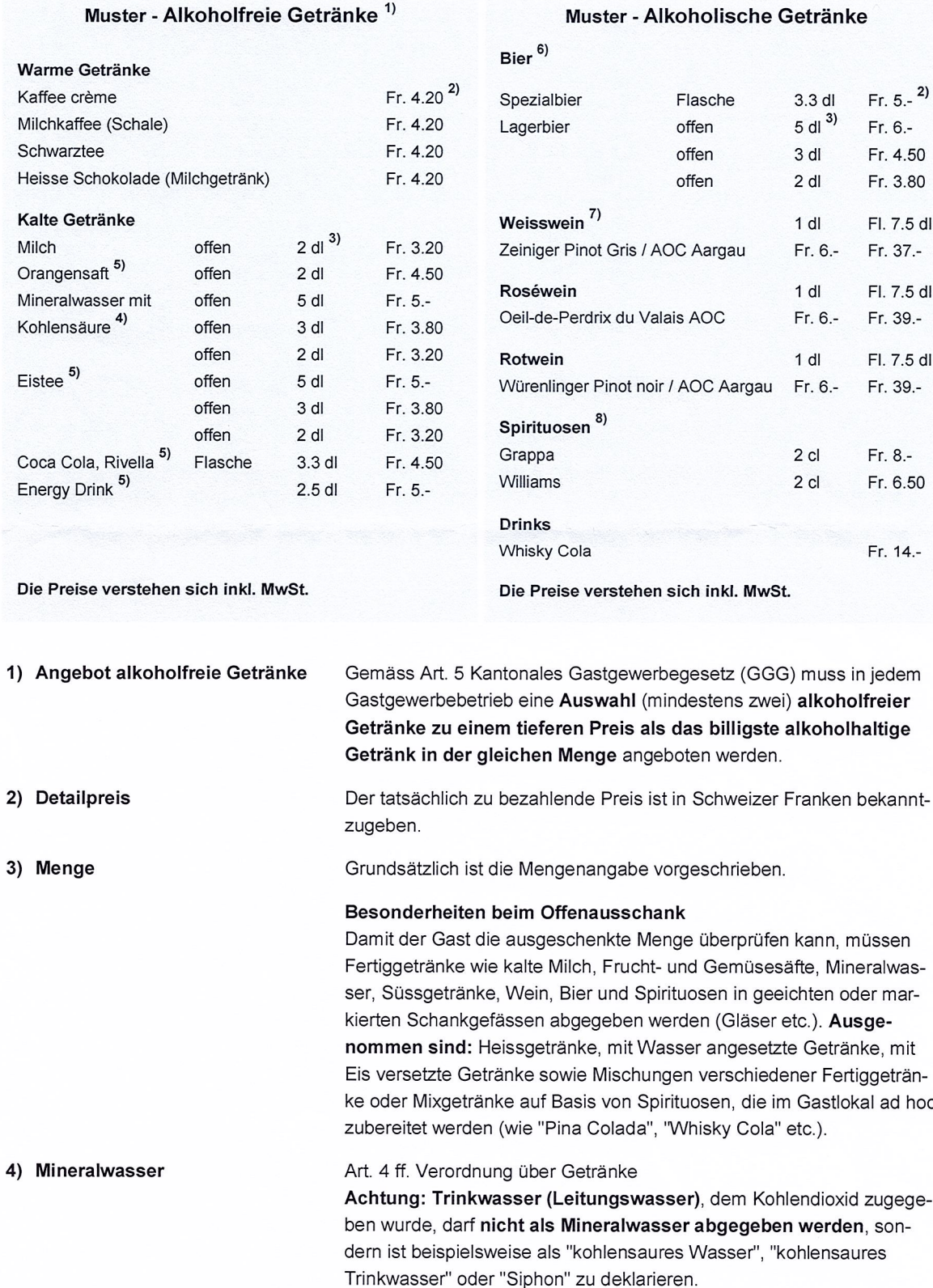

 $\label{eq:2.1} \frac{1}{\sqrt{2}}\left(\frac{1}{\sqrt{2}}\right)^{2} \left(\frac{1}{\sqrt{2}}\right)^{2} \left(\frac{1}{\sqrt{2}}\right)^{2} \left(\frac{1}{\sqrt{2}}\right)^{2} \left(\frac{1}{\sqrt{2}}\right)^{2} \left(\frac{1}{\sqrt{2}}\right)^{2} \left(\frac{1}{\sqrt{2}}\right)^{2} \left(\frac{1}{\sqrt{2}}\right)^{2} \left(\frac{1}{\sqrt{2}}\right)^{2} \left(\frac{1}{\sqrt{2}}\right)^{2} \left(\frac{1}{\sqrt{2}}\right)^{2} \left(\$ 

## 5) Fruchtsaft, Fruchtnektar, aromatisierte Getränke, Energy Drink, Kaffee, Tee etc.

Art. 16 bis 60 Verordnung über Getränke

Fruchtsaft ist ein reiner, unverdünnter Saft. Auslobung "frisch" bei Fruchtsaft: Unter der ergänzenden Bezeichnung "frisch" oder "frisch gepresst" ist ein unmittelbar vor dem Ausschank frisch gewonnener, unverdünnter, ungezuckerter und in keiner Weise konservierter Saft zu verstehen. Die Anwendung der Auslobung "frisch" gilt sinngemäss auch für Gemüsesäfte.

### Achtung: Süssgetränke sind kein Mineralwasser.

- 6) Bier Art. 63 bis 66 Verordnung über Getränke Bezeichnungen entsprechend Art. 65 und 66.
- 7) Weine Art. 69 ff. Verordnung über Getränke

1. Schweizer Weine der Klasse "Weine mit kontrollierter Ursprungbezeichnung (KUB/AOC)":

Klassenbezeichnung, ergänzt durch jeweiligen geografischen Ursprung (Kanton Aargau: "AOC Aargau").

2. Schweizer Weine der Klasse "Landwein": Sachbezeichnung "Landwein", ergänzt durch die Angabe der geografischen Herkunft (wie Ostschweizer Landwein).

3. Schweizer Weine der Klasse "Tafelwein":

Sachbezeichnung "Schweizer Tafelwein". Angaben über Ursprung, Herkunft, Weinsorte oder Jahrgang sind verboten.

4. Ausländischer Wein mit geschützter Ursprungsbezeichnung oder mit anderer geschützter Bezeichnung (wie "Landwein"): Sachbezeichnung entsprechend ausländischer Gesetzgebung. Hilfe bei Erstellung von Getränkekarten: Weine mit Ursprungsbezeichnungen tragen häufig auf Weinetiketten Abkürzungen wie "AOC" (Wein aus F), "DOCG" (Wein aus I), "DOC" (Wein aus I und E).

# Weine, die nicht unter 1. bis 4. einzuordnen sind: Sachbezeichnung "Wein", ergänzt durch die Angabe des Produktionslandes. Weitere Angaben (mit Ausnahme Farbe des Weins) sind verboten. Solche Weine werden in Restaurants praktisch nie angeboten.

Nicht ausreichend: Alleinige Angabe eines Phantasienamens, der Traubensorte (wie Merlot) oder einer Bezeichnung wie "Hausmarke" oder "Hauswein".

#### 8) Spirituosen Art. 108 bis 159 Verordnung über Getränke Bezeichnungen entsprechend der Verordnung.

Grappa: Die Bezeichnung "Grappa" darf nur für Tresterbrand verwendet werden, der in Italien, im Kanton Tessin, Calancatal, Bergell, Val Mesolcina oder Puschlav aus Trauben der betreffenden Region hergestellt wird.

 $\bar{\mathcal{A}}$ 

# Abgabe alkoholischer Getränke an Kinder und Jugendliche

Alkoholische Getränke müssen so zum Verkauf angeboten werden, dass sie von alkoholfreien Getränken deutlich unterscheidbar sind.

Am Verkaufspunkt ist ein gut les- und sichtbares Plakat anzubringen, auf welchem darauf hingewiesen wird, dass die Abgabe alkoholischer Getränke an Kinder und Jugendliche verboten ist.

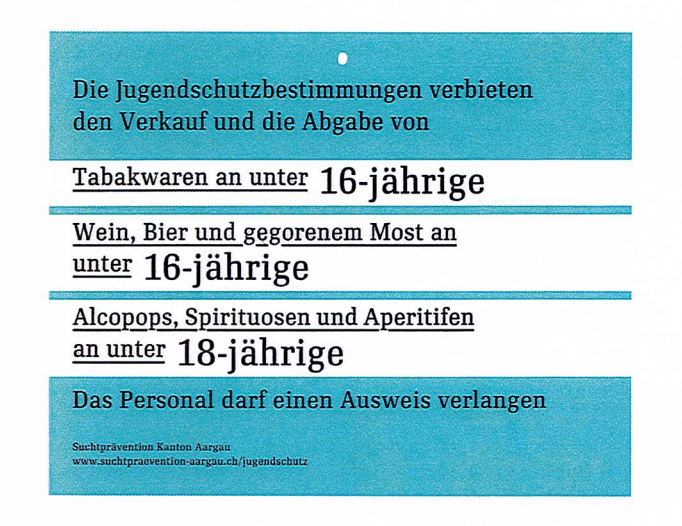

# Links

- Systematische Sammlung des Bundesrechts: www.admin.ch > Bundesrecht > Systematische Rechtssammlung
- · Amt für Verbraucherschutz, Kanton Aargau: www.ag.ch/dgs > Verbraucherschutz

 $\ddot{\phantom{a}}$ 

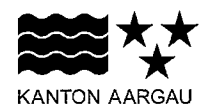

# DEPARTEMENT GESUNDHEIT UND SOZIALES

Amt für Verbraucherschutz

Obere Vorstadt 14, 5000 Aarau, 062 835 30 20, verbraucherschutz@ag.ch, www.ag.ch/dgs

# **MERKBLATT 21**

# Einzelanlässe

Einzelanlässe unterliegen ebenfalls der eidgenössischen Lebensmittelgesetzgebung, weshalb das Amt für Verbraucherschutz unangemeldet vor oder während dem Anlass Kontrollen durchführen kann (analog zu den Gewerbebetrieben). Bitte beachten Sie bei Ihrem Anlass folgende Grundregeln:

### Allgemeiner Zustand der Produktionsräume / Küche

Generell ist die Küche in einem sauberen und ordentlichen Zustand zu halten. Die Garderobe muss von der Küche getrennt sein. Die verschiedenen Zubereitungs- und Ausgabestellen müssen betriebsbereite Handwaschstellen mit Seifen- und Papiertuchspendern aufweisen. Lebensmittel dürfen nicht direkt auf den Boden deponiert werden, sondern sind auf eine Unterlage zu stellen.

#### **Speisen**

Für die Herstellung von warmen und kalten Speisen ist eine möglichst direkte Zubereitung empfehlenswert. Es ist darauf zu achten, dass das Speiseangebot den Platzverhältnissen der Küche und den personellen Ressourcen angepasst wird.

### Wichtige Punkte für warme Speisen

- Geflügelfleisch immer genügend durchgaren und ausreichend lange erhitzen.
- Warme Speisen sind bei mindestens 65 °C heiss zu halten.
- Der Abkühlprozess von leicht verderblichen Lebensmitteln (Reis, Teigwaren etc.) ist so zu handhaben, dass der Temperaturbereich zwischen 50 und 10 °C möglichst schnell - maximal in zwei Stunden - durchschritten wird.

### Wichtige Punkte für kalte Speisen

- · Für die Herstellung von Tiramisu, Mousse, Cremen, Spaghetti carbonara, Mayonnaise und Tatar möglichst pasteurisierte Eier verwenden.
- Vor dem Portionieren von Salaten und anderen kalten Speisen müssen die Hände gründlich gewaschen werden. Allenfalls empfiehlt sich der Gebrauch von Einweghandschuhen.

### Kühllagerung

Eine intakte Kühlkette schützt vor Verderbnis und möglichen Lebensmittelvergiftungen.

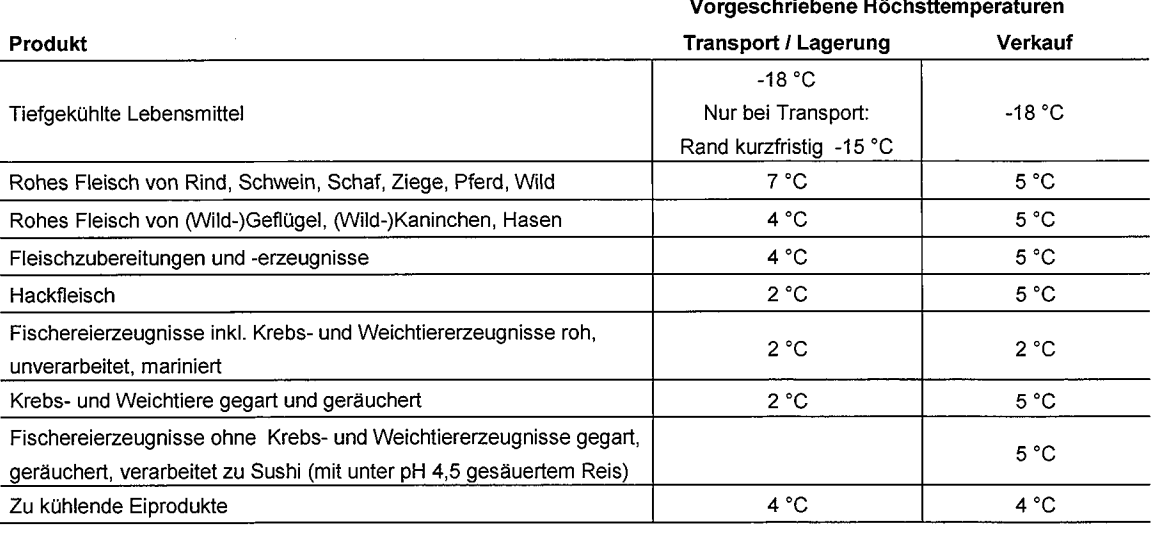

Die Temperaturvorschriften gelten auch für Einkäufe in Gastroeinkaufs- und Metzgerzentren. Deshalb immer Kühlbox und Eiselemente mitnehmen und Produkte kühlen.

Bei zu kühlenden Lebensmitteln, für welche keine Höchsttemperaturen vorgeschrieben sind, müssen die Kühltemperaturen so gewählt werden, dass die Lebensmittelsicherheit jederzeit gewährleistet wird. Empfohlen werden folgende Höchsttemperaturen: Küchenfertiges Gemüse und Mischsalat 12 °C, leicht verderbliche Lebensmittel wie zu kühlende (Roh-)Milch und Milchprodukte 5 °C, vorgekochte Teigwaren oder Patisseriewaren 5 °C, bereits gekühlte Eier 5 °C.

### Persönliche Hygiene

Vor Arbeitsaufnahme in der Küche sowie nach Schmutzarbeiten (Kehrichtbeseitigung, Reinigungsarbeiten etc.) sind die Hände gründlich zu reinigen. Personen mit Durchfall, Grippe oder Fieber dürfen nicht beschäftigt werden. Der Kontakt von Lebensmitteln mit offenen Wunden, Ekzemausschlägen etc. ist zu vermeiden (Handschuhe oder Fingerlinge tragen). Die Arbeitskleidung sowie Abwasch-/Geschirrtücher und Schürzen sind stets sauber zu halten. Im Lebensmittelbereich darf nicht geraucht werden.

#### **Deklaration von Fleisch**

Das Herkunftsland von Fleisch muss schriftlich bekannt gegeben werden. Am vorteilhaftesten ist die direkte Bekanntgabe beim jeweiligen Menü auf der Speisekarte.

#### Getränkekarten / Offenausschank

Nach § 5 des Kant. Gastgewerbegesetzes (GGG) muss eine Auswahl alkoholfreier Getränke zu einem günstigeren Preis als das billigste alkoholhaltige Getränk in der gleichen Menge angeboten werden.

Die Mengenangabe ist grundsätzlich vorgeschrieben. Beim Offenausschank gilt folgende Besonderheit: Damit der Gast die ausgeschenkte Menge überprüfen kann, müssen Fertiggetränke wie kalte Milch, Frucht- und Gemüsesäfte, Mineralwasser, Süssgetränke, Wein, Bier und Spirituosen in geeichten oder markierten Schankgefässen abgegeben werden (Gläser etc.). Davon ausgenommen sind Heissgetränke, mit Wasser angesetzte Getränke, mit Eis versetzte Getränke und Cocktails / Mischungen verschiedener Getränke.

#### Abgabe alkoholischer Getränke

Gemäss Art. 42b des Alkoholgesetzes ist es verboten, Spirituosen sowie Mixgetränke, die Spirituosen enthalten, unter Gewährung von Zugaben und anderen Vergünstigungen anzubieten, und zwar zum Zwecke, Konsumenten anzulocken (wie Happy Hour).

Am Verkaufspunkt ist ein gut les- und sichtbares Plakat anzubringen, auf welchem darauf hingewiesen wird, dass die Abgabe alkoholischer Getränke an Kinder und Jugendliche verboten ist:

· Alcopops, Spirituosen und Aperitife dürfen nicht an unter 18-Jährige abgegeben werden.

• Wein, Bier und gegorener Most dürfen nicht an unter 16-Jährige abgegeben werden.

Im Zweifelsfalle muss ein Ausweis über die Altersangabe verlangt werden.

#### Fleisch bei Tombola- und Lottoveranstaltungen

Packungsaufschriften über Lagerbedingungen, Verbrauchsfristen und Mindesthaltbarkeit bei verpackten Waren sind zu beachten und dürfen nicht entfernt werden.

- Keiner Kühlhaltevorschrift unterliegen Dauerfleischwaren wie Trockenfleisch (Bündnerfleisch, Rohschinken, Coppa etc.), ganze Dauerwürste (Salami), verpackte Stücke von geräuchertem oder luftgetrockneten Speck, Rollschinkli, Schüfeli etc.
- Einer Kühlhaltevorschrift von maximal 5 °C unterliegen Frischfleisch, leicht verderbliche Fleischerzeugnisse (wie Lyoner, Aufschnittwürste, Schüblig) - offen oder vakuumverpackt.

#### **Schutz vor Passivrauchen**

Gemäss dem Gesetz zum Schutz vor Passivrauchen ist das Rauchen in geschlossenen Räumen, die öffentlich zugänglich sind, verboten. Das Rauchverbot gilt auch in geschlossenen Räumen, die nur für eine begrenzte Zeit errichtet werden. Als Faustregel kann davon ausgegangen werden, dass mindestens 50 % der Seitenwände offen sein müssen, damit der Raum nicht mehr als geschlossen angesehen wird.

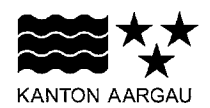

Obere Vorstadt 14, 5000 Aarau, 062 835 30 20, verbraucherschutz@ag.ch, www.ag.ch/dgs

# **MERKBLATT 24**

## Anforderungen an den Ausschank und Verkauf von alkoholhaltigen Getränken

Im Zusammenhang mit dem Ausschank und Verkauf von alkoholhaltigen Getränken werden zwei Gruppen unterschieden:

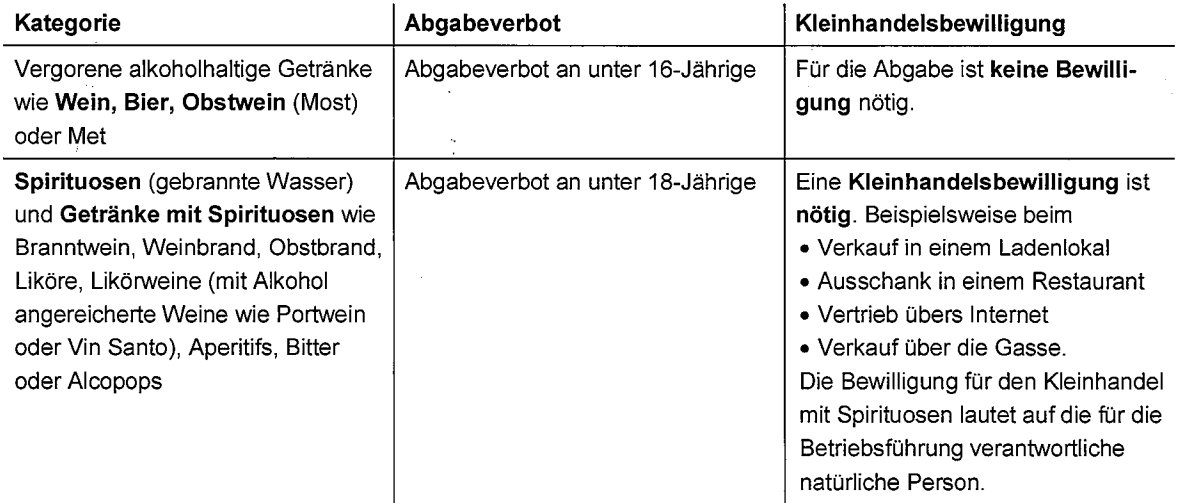

#### **Gestaltung Verkaufsstelle**

Alkoholische Getränke müssen so zum Verkauf angeboten werden, dass diese von alkoholfreien Getränken deutlich unterscheidbar sind.

Am Verkaufspunkt ist ein gut les- und sichtbares Plakat anzubringen, auf welchem darauf hingewiesen wird, dass die Abgabe alkoholischer Getränke an Kinder und Jugendliche verboten ist. Dabei ist auf das Mindestabgabealter hinzuweisen.

# Angebot im Gastronomiebetrieb

Eine Auswahl (mindestens zwei) alkoholfreie Getränke muss zu einem tieferen Preis angeboten werden als das billigste alkoholhaltige Getränk in der gleichen Menge.

#### Abgabebeschränkung

Verboten ist die Abgabe von Spirituosen und Getränken mit Spirituosen unter Gewährung von Zugaben und anderen Vergünstigungen. So sind zum Beispiel Happy Hours oder Preisvergleiche für Spirituosen nicht erlaubt.

Weitere Informationen erhalten Sie im Internet unter folgenden Adressen:

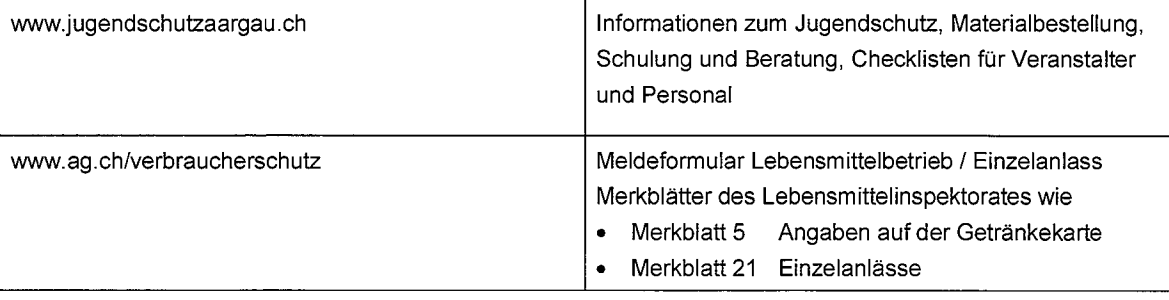

# **Gesetzliche Grundlagen**

 $\sim 1$ 

- Bundesgesetz über die gebrannten Wasser (Alkoholgesetz, SR 680)  $\bullet$
- Bundesgesetz über Lebensmittel und Gebrauchsgegenstände (Lebensmittelgesetz LMG, SR 817.0)  $\bullet$
- Lebensmittel- und Gebrauchsgegenständeverordnung (LGV, SR 817.02)  $\bullet$
- Verordnung des EDI über Getränke (SR 817.022.12)  $\bullet$
- Kantonales Gastgewerbegesetz (GGG, SAR 970.100)  $\bullet$
- Kantonale Gastgewerbeverordnung (GGV, SAR 970.111)
- Kantonales Gesundheitsgesetz (GesG, SAR 301.100)